## VIEW CUSTOMER ACCOUNTS JOB AID

Olga Catania Created for UNLV, University of Nevada, Las Vegas

## View Customer Accounts

## NAVIGATION:

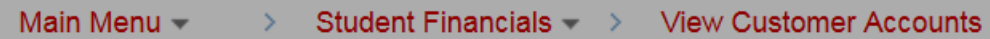

Note: Setting up User Defaults auto fills the Business Unit of UNLV1

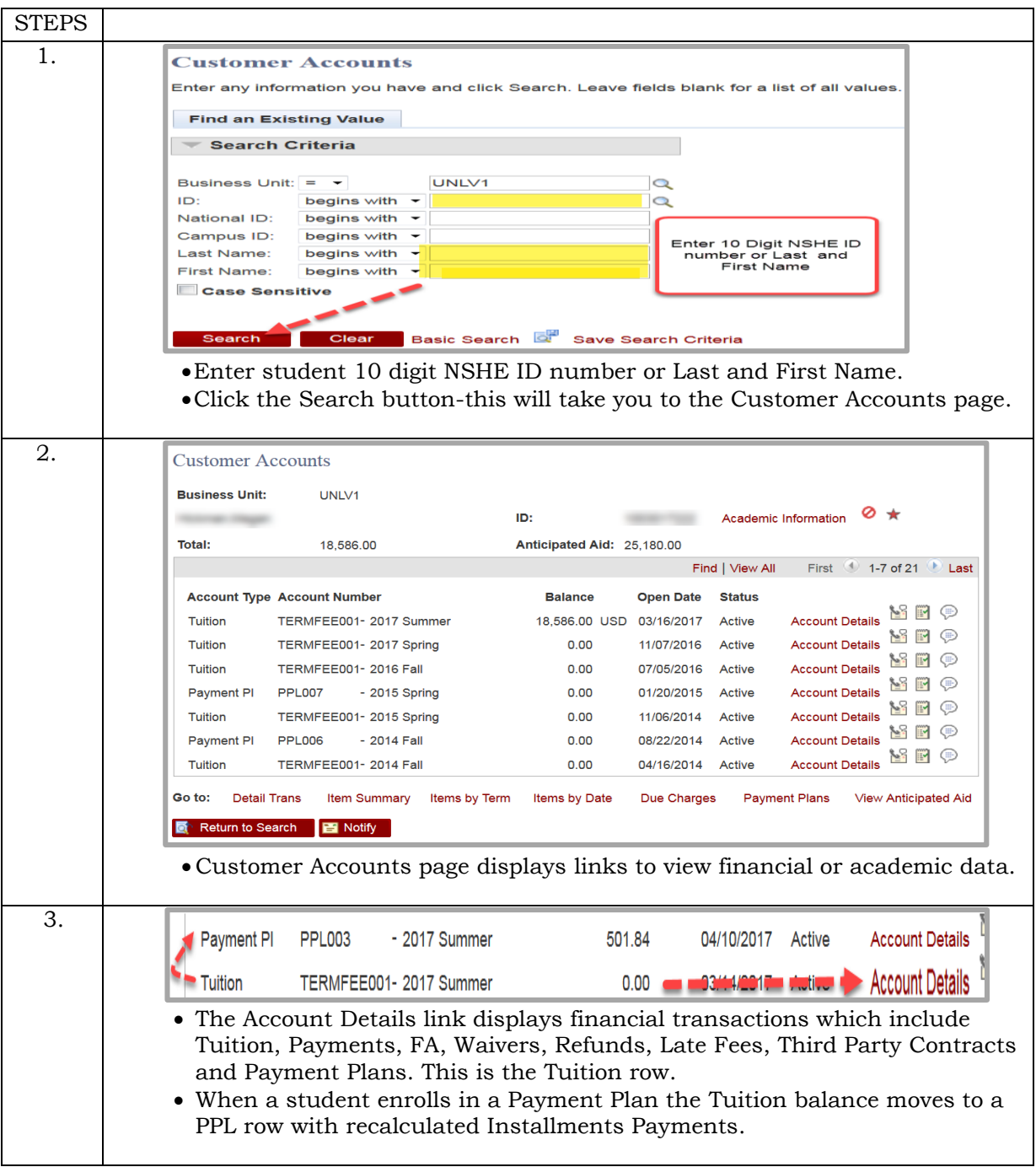

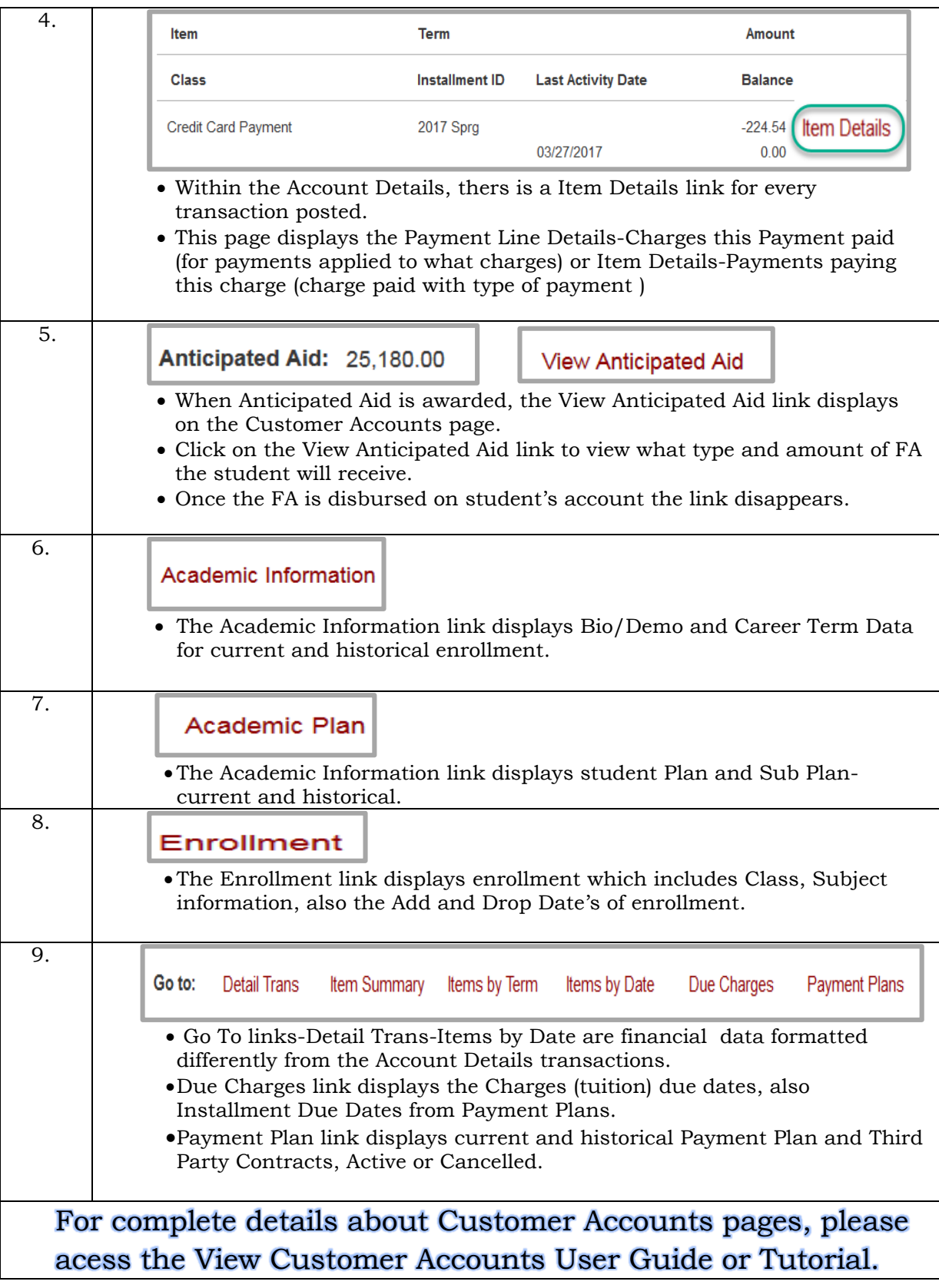